# Perform Advanced Scraping Operations Using Various Python Libraries and Tools

In the era of big data, the ability to extract and analyze data from the web has become increasingly crucial. Web scraping, the process of extracting data from websites, has emerged as a powerful tool for researchers, data scientists, and businesses alike.

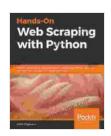

Hands-On Web Scraping with Python: Perform advanced scraping operations using various Python libraries and tools such as Selenium, Regex, and others

by Anish Chapagain

↑ ↑ ↑ ↑ 4 out of 5

Language : English

File size : 17339 KB

Text-to-Speech : Enabled

Screen Reader : Supported

Enhanced typesetting : Enabled

Print length : 477 pages

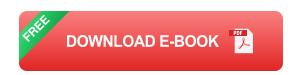

Python, with its robust ecosystem of libraries and tools, stands as a formidable force in the world of web scraping. This article will delve into the intricacies of advanced web scraping using Python, exploring various libraries and tools that empower you to tackle complex websites, extract structured data, and overcome common challenges with ease.

#### **Understanding Web Scraping**

Web scraping involves extracting data from websites by mimicking the behavior of a web browser. It allows you to access and retrieve specific pieces of information, such as product listings, news articles, or financial data, without relying on manual labor.

However, web scraping can be a complex task, especially when dealing with websites that employ dynamic content, use JavaScript, or implement anti-scraping measures. To overcome these challenges, a range of Python libraries and tools have been developed to simplify and enhance the web scraping process.

### **Essential Python Libraries for Web Scraping**

- 1. **Beautiful Soup:** Beautiful Soup is a popular Python library for parsing HTML and XML documents. It provides a convenient way to navigate and extract data from complex web pages, even when the HTML structure is messy or inconsistent.
- 2. **Selenium:** Selenium is a powerful web scraping tool that allows you to interact with websites as if you were a real user. It simulates browser behavior, enabling you to click buttons, fill out forms, and execute JavaScript, making it ideal for scraping dynamic and interactive web pages.
- 3. **Scrapy:** Scrapy is a robust web scraping framework that streamlines the process of scraping websites. It offers a high level of customization and control, allowing you to define scraping rules, handle pagination, and store scraped data in various formats.
- 4. **Ixml:** Ixml is an XML and HTML parsing library written in C. It provides high-performance parsing capabilities and supports XPath and CSS

selectors for efficient data extraction.

5. **Requests:** Requests is a versatile HTTP library that simplifies the process of sending HTTP requests and handling responses. It provides methods for GET, POST, and other HTTP verbs, making it a valuable tool for web scraping.

#### **Overcoming Common Scraping Challenges**

In the course of web scraping, you may encounter various challenges, such as:

- Blocking by websites: Many websites implement anti-scraping measures to prevent unauthorized data extraction. This can include IP blocking, CAPTCHAs, and other techniques.
- Dynamic content: Some websites use JavaScript or AJAX to load content dynamically, making it difficult to scrape using traditional methods.
- Complex HTML structures: Websites often have complex and inconsistent HTML structures, which can make it challenging to extract data accurately.

To overcome these challenges, you can employ techniques such as using proxies, solving CAPTCHAs programmatically, and leveraging headless browsers to simulate real user behavior.

### **Advanced Data Extraction Techniques**

Beyond basic scraping, Python libraries and tools empower you to perform advanced data extraction tasks, such as:

- Structured data extraction: You can extract structured data, such as JSON or XML, directly from web pages, enabling you to easily parse and analyze the data.
- Table scraping: Python libraries like BeautifulSoup and Tabula provide specialized methods for scraping tabular data from web pages, ensuring accurate extraction even from complex tables.
- Image and file scraping: You can use Python libraries to download images, PDFs, and other files from websites, expanding the scope of your data collection.

By leveraging the power of Python libraries and tools, you can unlock the full potential of web scraping, enabling you to perform advanced operations, extract structured data, and overcome common challenges with ease. This guide has provided a comprehensive overview of the key libraries and techniques, empowering you to tackle complex web scraping tasks and extract valuable insights from the vast ocean of web data.

Remember, web scraping is an ongoing process of learning and adaptation, as websites and anti-scraping measures continue to evolve. By staying up-to-date with the latest libraries and techniques, you can ensure that your web scraping operations remain effective and efficient.

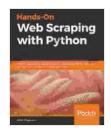

Hands-On Web Scraping with Python: Perform advanced scraping operations using various Python libraries and tools such as Selenium, Regex, and others

by Anish Chapagain

★ ★ ★ ★ 4 out of 5
Language : English
File size : 17339 KB

Text-to-Speech : Enabled
Screen Reader : Supported
Enhanced typesetting : Enabled
Print length : 477 pages

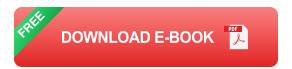

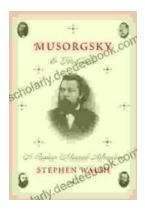

## Musorgsky and His Circle: A Russian Musical Revolution

Modest Mussorgsky was a Russian composer who played a pivotal role in the development of Russian classical music. He was a member of the "Mighty Handful," a group of...

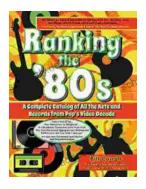

# Ranking the 80s with Bill Carroll: A Nostalgic Journey Through Iconic Pop Culture

Prepare to embark on a captivating expedition through the vibrant and unforgettable era of the 1980s. Join renowned pop culture expert Bill Carroll as he expertly ranks...